26TH INTERNATIONAL CONFERENCE ON COMPUTING IN HIGH ENERGY & NUCLEAR PHYSICS

#### XkitS: A computational storage framework for high energy physics based on EOS storage system

Yaosong Cheng, Minxing Zhang, Haibo Li, Yujiang Bi, **Yaodong Cheng** 

Computing center, IHEP, CAS

2023-05-09

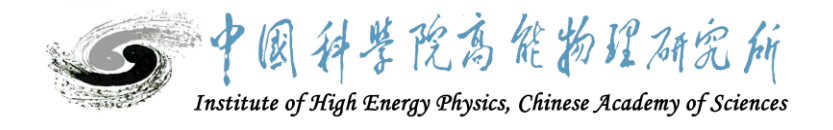

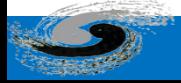

#### **Outline**

- Background and motivation
- Architecture design and implementation
- Deployment and usage
- Some use cases
- Conclusion

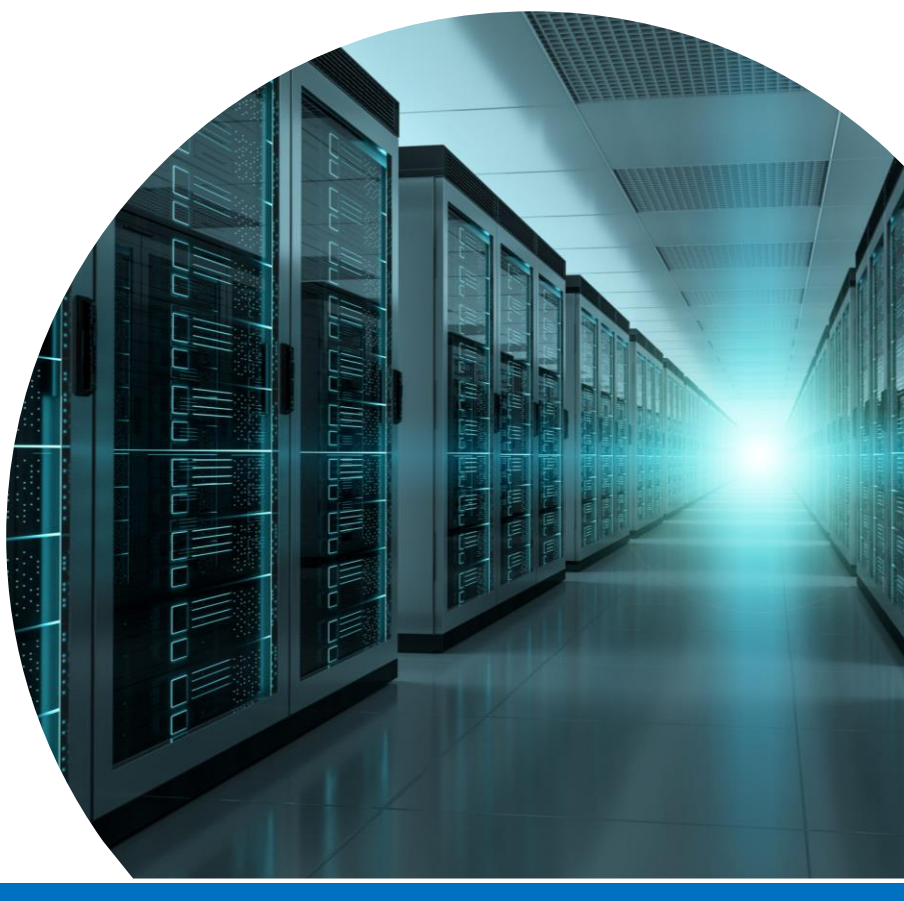

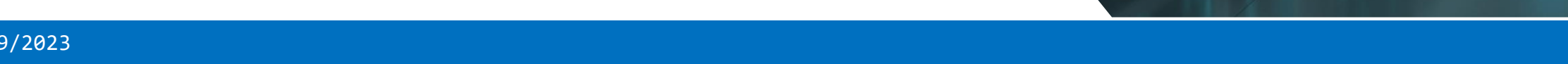

# Background - Data exploration

- The data generated worldwide will reach yottabyte (YB) every year by 2030
	- Driven by large scientific experiments, IoT, smart vehicle, biomedical, new energy, AIGC, ...
	- It is difficult to move data due to too large volume
- If the data move is reduced, it will
	- Save energy
	- Save network bandwidth
	- Reduce the load of host CPU

#### **Process data close/near/in storage**

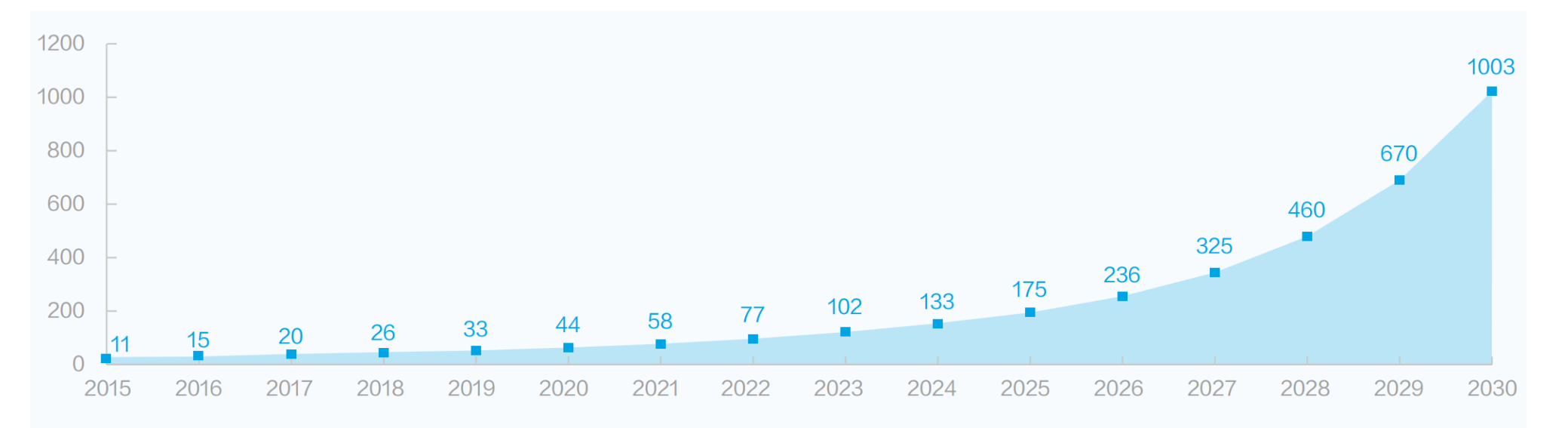

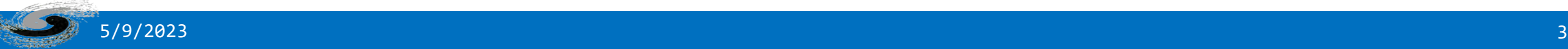

# Computational Storage

- Move compute to the data instead of data to the compute
- Value
	- Less data transferred on the network
	- Faster response times (low latency)
	- Improved security; Energy Efficiency
- Architecture Approaches
	- CSD: Move compute into the drive
	- CSA: Move compute into the storage array
	- CSP: Compute platform on the PCI-E/NVMe/NVMeoF bus
- Implementation approaches
	- FPGA, GPU, ASICs with embeded ARM, etc
- Standards
	- SNIA TWG (Storage Networking Industry Association Computational Technical Work Group)
	- **[Computational Storage Architecture and Programming Model v1.0](https://www.snia.org/standards/technology-standards-software/standards-portfolio/computational-storage-architecture-and)** published August 2022

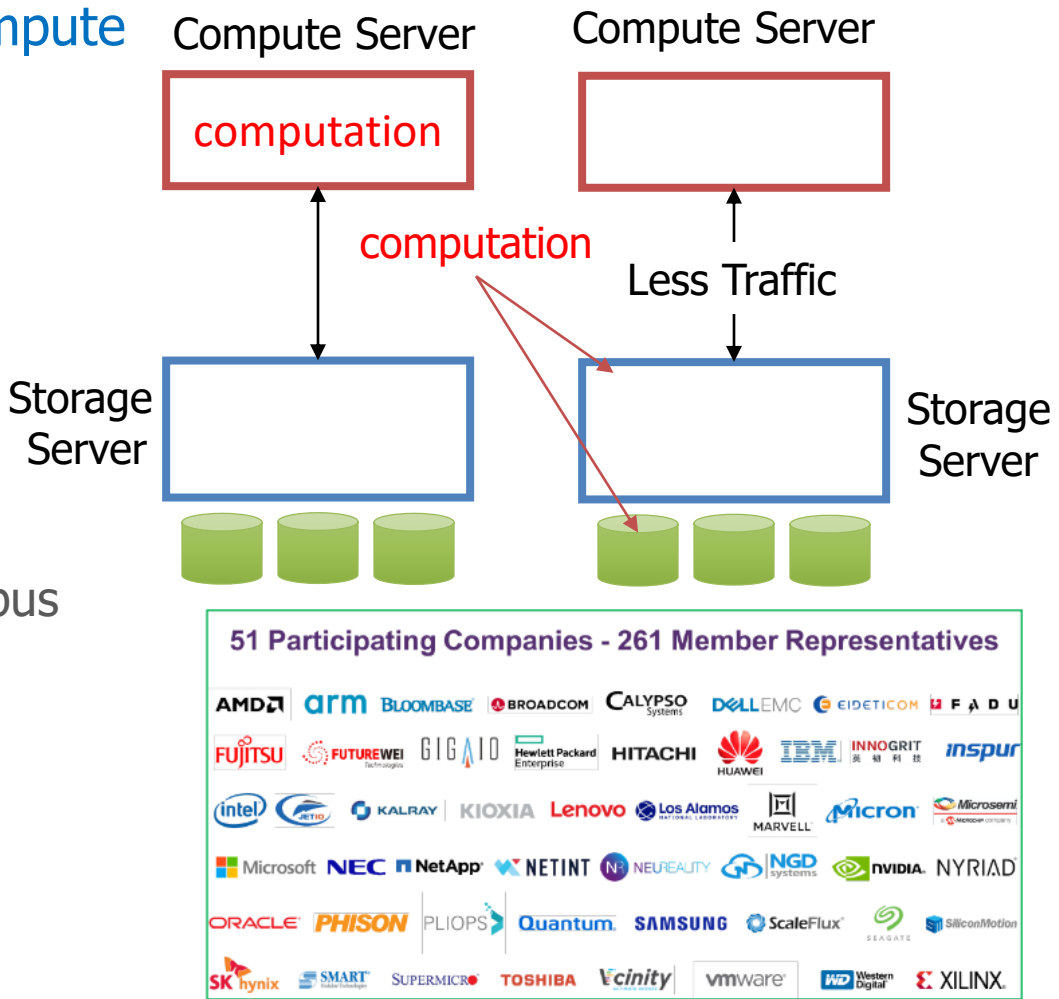

# Some cases of computational storage

- SmartSSD
	- Put FPGA into SSD, supporting compression, AI inferencing, ...
- Database acceleration
	- Scans and aggregations close to data. POLARDB [[FAST'20](https://www.usenix.org/system/files/fast20-cao_wei.pdf)]
- File system offload

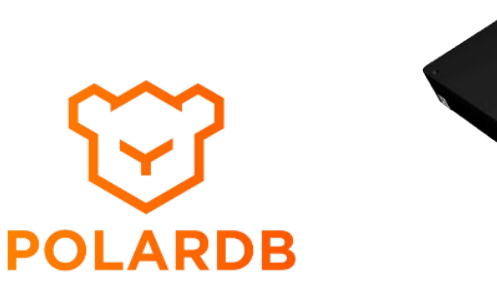

- Functions such as indexing and metadata operations in SmartSSD
- KevinFS [[USENIX OSDI'21](https://www.usenix.org/system/files/osdi21_full_proceedings_interior.pdf#page=83)] (https://github.com/dgist-datalab/kevin)
- Computation offload from compute node
	- push down structured queries from compute node to storage server
	- SkyhookDM [[FAST'20](https://www.usenix.org/system/files/login/issues/login_summer20_issue.pdf#page=15)] (https://iris-hep.org/projects/skyhookdm.html)
- Neural network acceleration
	- HolisticGNN [[Fast'22](https://www.usenix.org/conference/fast22/presentation/kwon)], RecSSD [[ASPLOS'21](https://asplos-conference.org/asplos2021/abstracts/asplos21-paper1455-extended_abstract.pdf)], RM-SSD [[HPCA'22](https://ieeexplore.ieee.org/abstract/document/9773272/)]

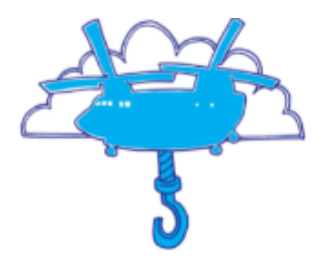

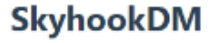

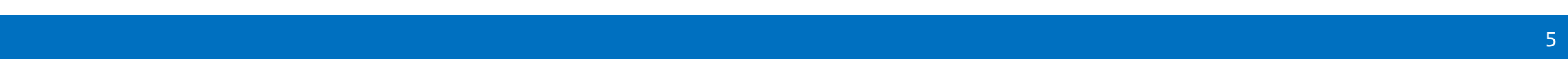

# Why do we need Computational Storage

• Our current network-centric architecture and compute-storage separation

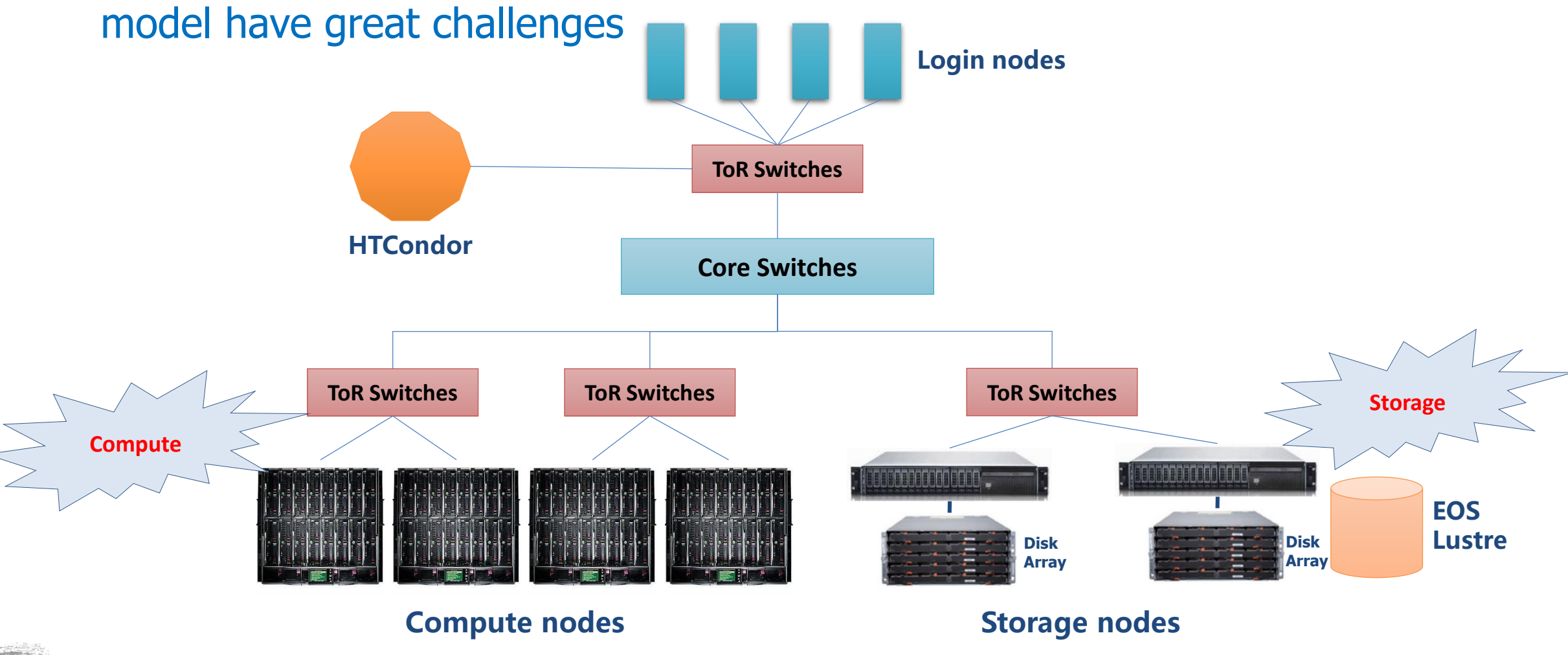

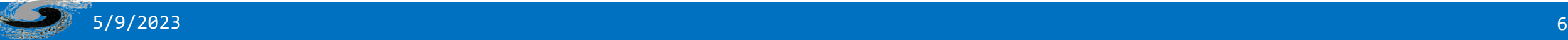

# Problems

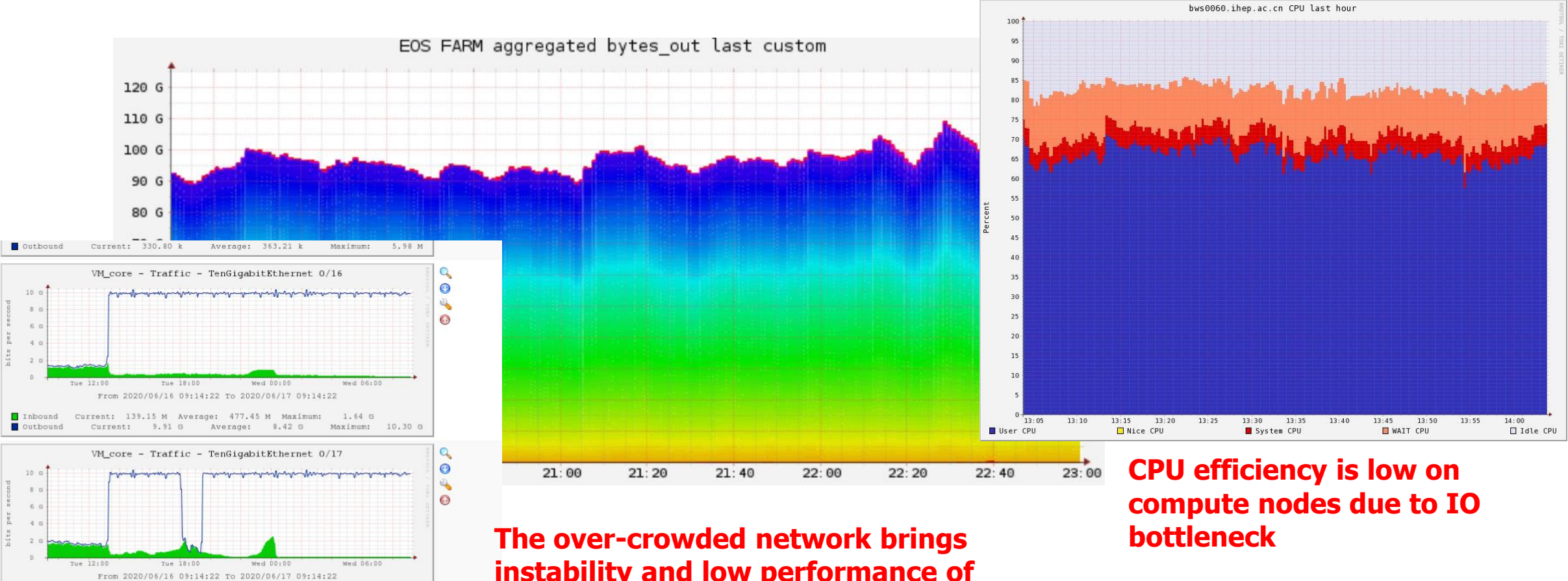

**Overloading of switch ports leads to package loss** 

 $\begin{tabular}{l|cccccc} \hline \texttt{Inbound} & \texttt{Current:} & 137.42 M & Average: & 618.04 M & Maximum: & 2.55 G \\ \hline \end{tabular}$ 

VM\_core - Traffic - TenGigabitEthernet 0/18

Current: 9.91 G Average: 8.00 G Maximum: 10.30 G

 $\odot$ 

**instability and low performance of distributed file systems**

Outbound

#### Solution considerations

- Different computational storage solutions
	- **CSD:** many products available in the market, such as SmartSSD by Samsung, WD NGD, etc. High performance, but with Small capacity, high price.
	- **CSA:** Not yet find available products
	- **CSP:** Use computing resources on storage node as a processor. Easy to expand storage capacity but still exchange data between CSP and storage devices using PCIe.
- Computational storage solution based on **EOS** (developed by CERN)
	- The CPU or other resources (GPU, FPGA, etc) in storage server work as CSP
	- The name of task to be executed on storage server is appended into the file path Open("root://eos01/eos/data.txt") → Open("root://eos01/eos/data.txt?css=sort")
	- The task running on FST node r/w file locally
	- Name the solution **XkitS**: an eXtendable kit for computational Storage

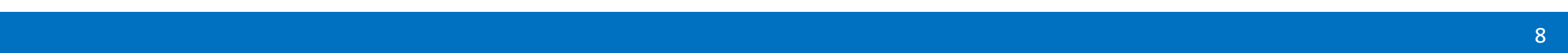

#### Architecture

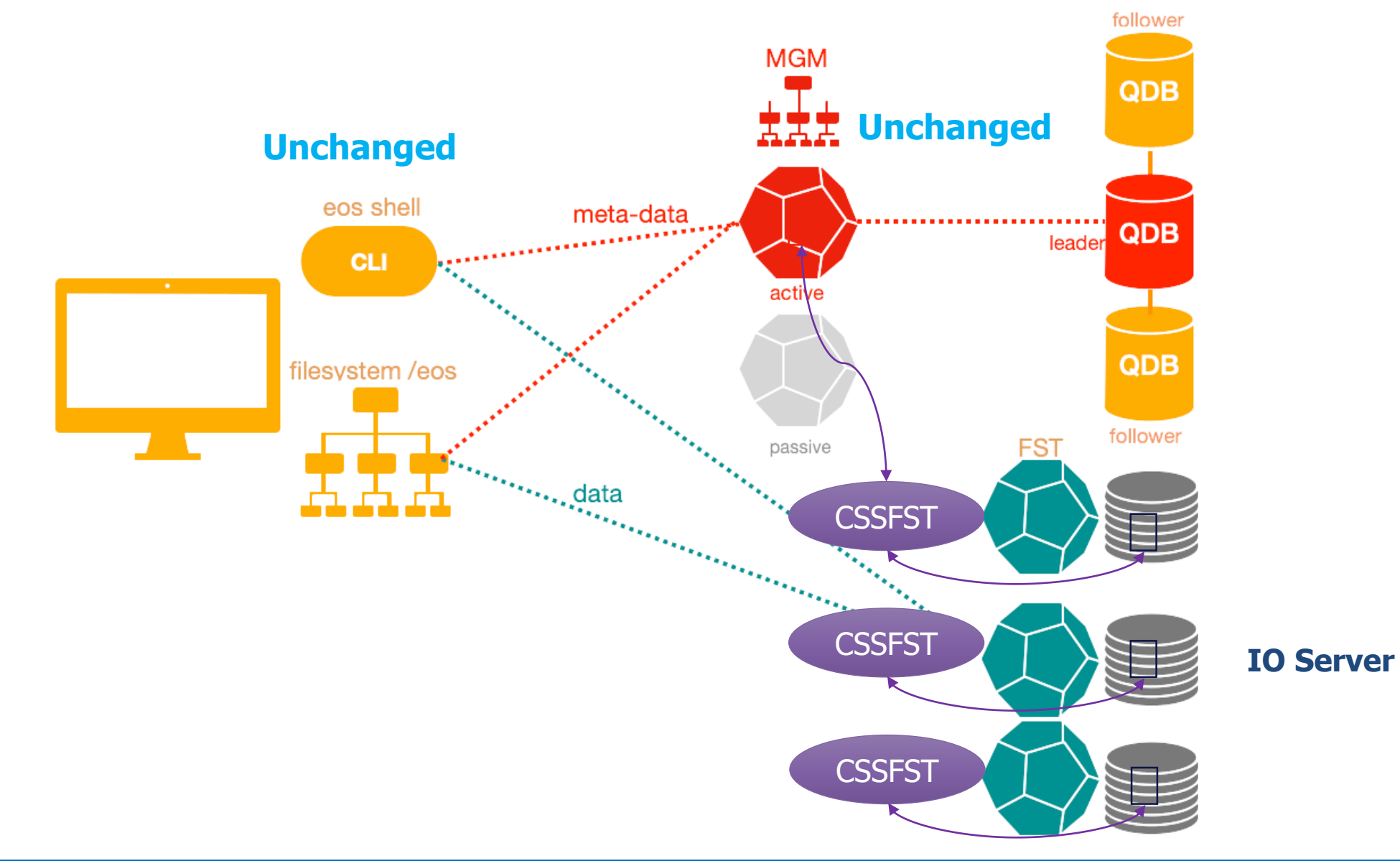

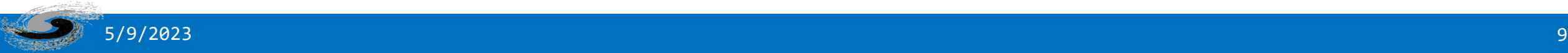

## Implementation

- Write a plugin EosFstCss for FST, which doesn't modify any code of FST • Based on the code of XrdThrottle in the Xrootd EosFstCss::Open ProcessOpaque Key 'CSS' exists **NO** ParseConf **YES** Path of executable Generate output? ReadLocalFile CreateMGMFile Postfix of output MGM
- XrdFstOssFile::Open EosFstOss::Open AddReplica SyncMGM Run Task Client WriteLocalFile
	- If the task doesn't generate output file, such as 'sort' function, SyncMGM and AddReplica are not necessary, and stdout&stderr will be written into the local file, then READ operation will get them
	- The naming of the local output file is based on EOS rule, ie. fid/10000
	- The code is hosted on IHEP GitLab, and has been tested with EOS4.8 and EOS5.1 https://code.ihep.ac.cn/storage/eoscss/cssfst.git

# Deployment in FST

- Install cssfst rpm package in FST server
- Modify xrd.cf.fst configuration file

xrootd.fslib -2 libXrdEosFst.so xrootd.fslib -2 libEosFstCss.so -2 libXrdEosFst.so

• Edit /etc/eoscss.conf and customize computational storage functions

```
{ "sort" : {
 "name" : "sort",
 "path" : "/usr/local/libexec/cssfst/sort.sh",
 "out" : false \},
"km2a_decode" : {
 "name" : "km2a-decode",
 "path" : "/usr/local/libexec/cssfst/km2a-decode.sh",
 "out" : true,
 "postfix" : "root"},
"zstd": {
"name": "zstd",
"path" : "/usr/local/libexec/cssfst/zstd.sh",
"out" : true,
"postfix" : "zst" \} }
                                                       #cat sort.sh 
                                                       /usr/bin/sort -n $1 > $2if \lceil $? -eq 0 ]; then
                                                        echo "EXEC_SUCCESS" 
                                                       exit 0 
                                                       echo "EXEC_FAILED" 
                                                       exit 1
```
- The executable shell is written and deployed by administrator, which can use container (docker, singularity, …)
- All the executable shell should given one input file and one output file, and return "EXEC\_SUCCESS" or EXEC\_FAILED

#### #cat km2a-decode.sh

container=/usr/local/libexec/cssfst/km2adecode.sif apptainer exec --bind \$dirn \$container /root/km2a/km2a-decode/decode\_sort \$1 \$2 if  $[$  \$? -eq 0 ]; then echo "EXEC\_SUCCESS" exit 0 echo "EXEC\_FAILED" exit 1

#### How to add a new CSS function

- Don't need to modify any code of the plugin or EOS
- Don't need to restart any service of EOS
- 1<sup>st</sup>: Write your own program which runs on FST server using computing resources such as GPU, CPU, FPGA, etc. Even the program could be a user-defined container
	- Eg. partical\_classify.exe
- 2<sup>nd</sup>: Wrap your program in a shell MUST with one input file and output file. If the program doesn't produce any output file, "stdout" or "stderr" can be redirected into the output file
- 3<sup>rd</sup>: Edit /etc/eoscss.conf and add a new JSON item, eg. 'partical\_classify'

**"partical\_classify"** : {

"name" : "sort",

"path" : "/usr/local/libexec/cssfst/partical\_classify.sh", | wrapper of partical\_classify.exe "out" : false },

#### DONE!!!

• 4<sup>th</sup>: use client tool to run the function adding it to file patheg. css=partical\_classify

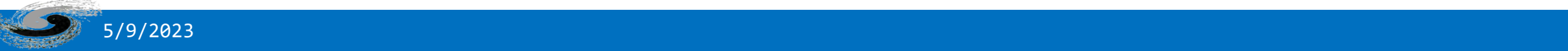

#### How to use

- Two methods to use it, xrdcp or a dedicated client cssclient
- 1) use xrdcp, appending CSS function name into file path xrdcp root://eosbak02.ihep.ac.cn//eos/user/chyd/data.txt?css=sort -
- 2) use cssclient tool, which is a wrapper of XrdPosixXrootd (Open, Read) export EOS\_MGM\_URL=root://eosbak02.ihep.ac.cn/ cssclient -f /eos/user/chyd/data.txt -c sort

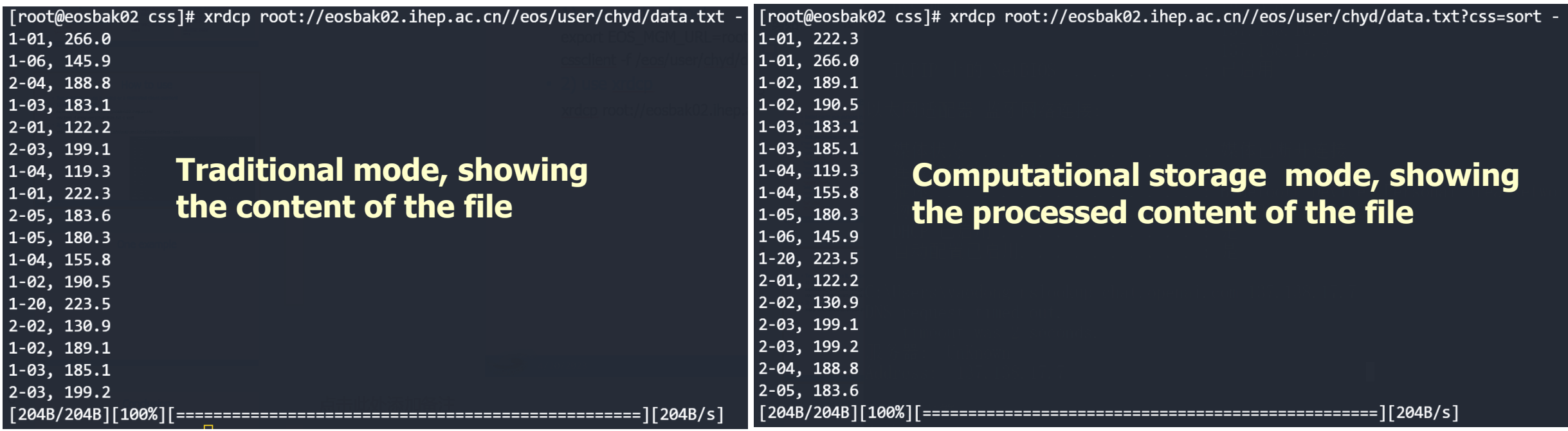

# One example of LHAASO decode

- LHAASO is a large-scale cosmic ray detector array located in southwest China at an altitude of 4410 meters,  $\sim$  2000 KM away from Beijing
	- It generates 12PB of data annually, which is transferred to Beijing
	- Decode is process to convert raw detector binary data into ROOT file, which needs to read and write much data but consumes very little CPU power
- Traditional computing mode: a compute node reads raw data (.dat) from one FST server and then write output data (.root) into another EOS server
- Computational storage mode: any XRootd client can launch the decode function on FST server through XRootd Client or cssclient, which read and write data locally

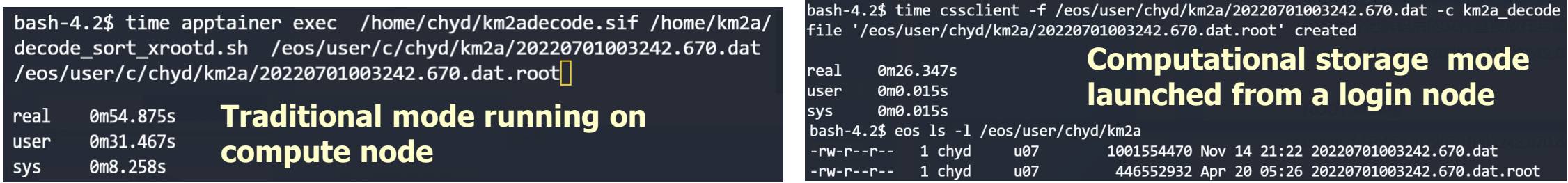

**The same program processes one same file, but the CSSFST only took one half the time of traditional mode** 

#### More cases

- In addition to CPU power in EOS server, some heterogenous computing resources such as GPU, CPU/SoC, FPGA can also be used as computational storage accelerator
- Case 1: We implemented Intelligent compression for synchrotron radiation source image [[chep'21](https://doi.org/10.1051/epjconf/202125103073)] based on neural network algorithm, but it is very slow. So we use GPU and FPGA to accelerate the process, more than 340X faster than original method

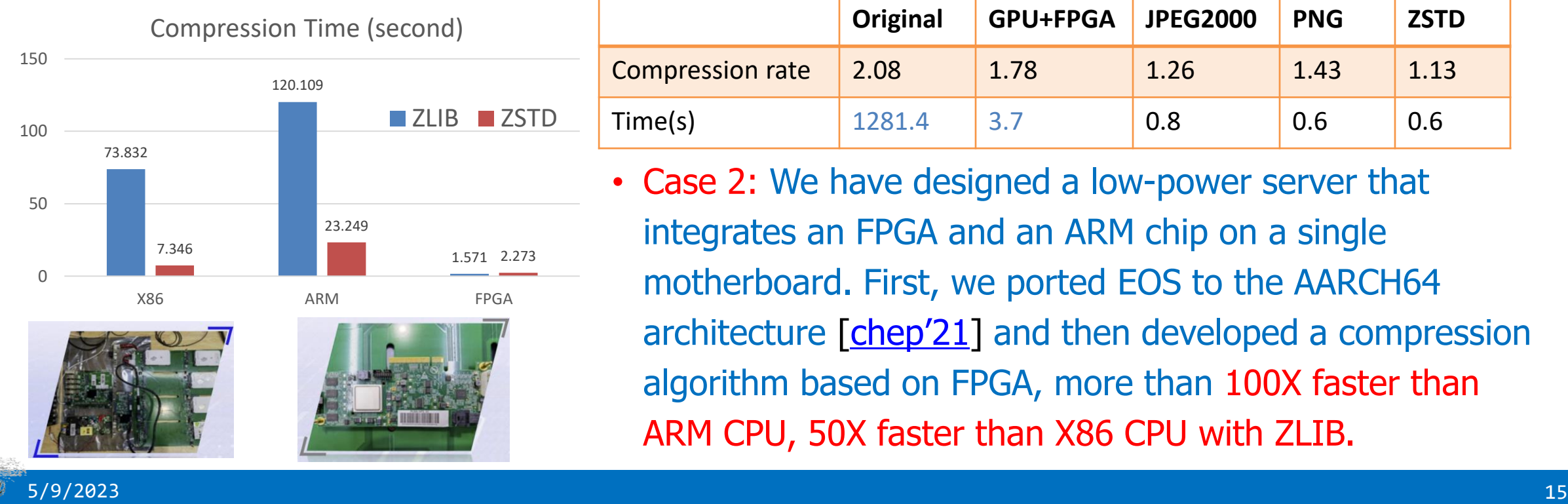

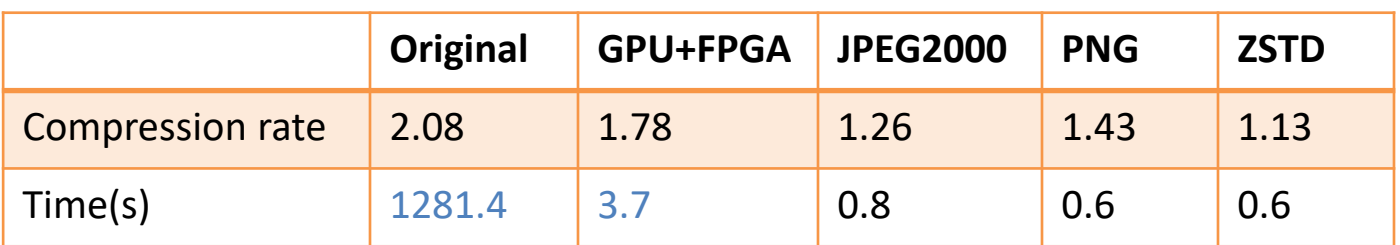

• Case 2: We have designed a low-power server that integrates an FPGA and an ARM chip on a single motherboard. First, we ported EOS to the AARCH64 architecture [[chep'21](https://doi.org/10.1051/epjconf/202125102040)] and then developed a compression algorithm based on FPGA, more than 100X faster than ARM CPU, 50X faster than X86 CPU with ZLIB.

# **Conclusion**

- Computational storage is an approach to exploit the computing resources in EOS server
- The tool XkitS is scalability, configurability, ease of deployment and use
- The heterogenous computing power such as GPU, CPU/SoC, FPGA can be added in storage server to accelerate the data processing
- There are some known issues, such as the difficulty to reduce data movement in RAIN (erasure code) mode, task scheduling between storage servers, etc.
- Hopefully collaborate with the community to enhance computational storage functionality, making it one of the optional features of EOS

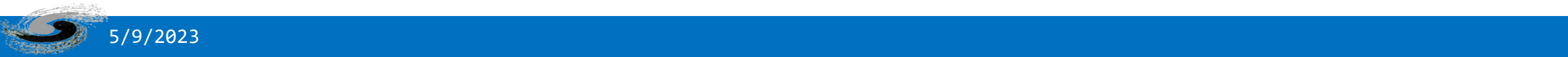

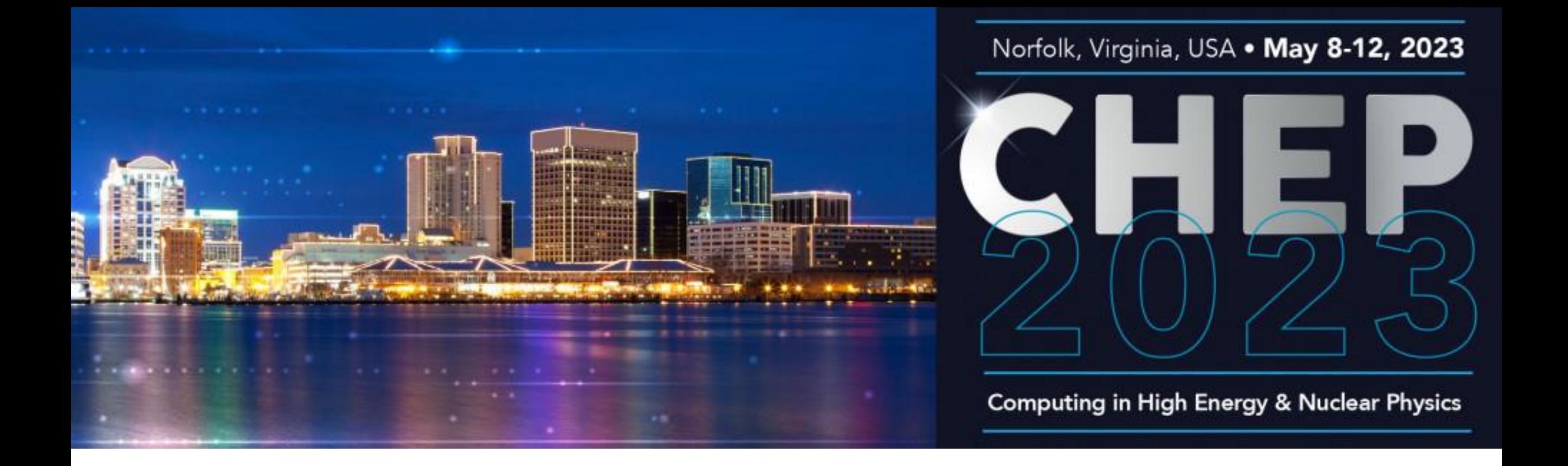

Thank you for your attention chyd@ihep.ac.cn